# <span id="page-0-0"></span>Module 15 Estimating Customer Preferences from Choice Data

#### **Dr. Jitesh H. Panchal**

### Decision Making in Engineering Design

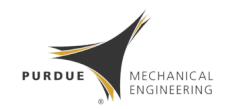

School of Mechanical Engineering Purdue University, West Lafayette, IN

### Focus of this Module

#### Estimating Customers' Preferences

**Given**: decisions that have already been made.

**Objective:** to elicit the preference structures which led to the observed decisions.

- Utility theory for making decisions  $\Rightarrow$  forward problem.
- Estimating customer preferences ⇒ inverse problem.

### Module Outline

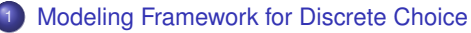

- [Foundation: Random Utility Theory](#page-4-0)
- **[Estimating Parameters in the Logit Model](#page-17-0)**
- **[An Illustrative Example](#page-20-0)**

### [Power and Limitations of Logit](#page-27-0)

- **[1. Taste Variation](#page-29-0)**
- **[2. Substitution Patterns](#page-34-0)**

### **[Other Models](#page-37-0)**

- [1. Generalized Extreme Value \(GEV\)](#page-38-0)
- [2. Probit](#page-49-0)
- [3. Mixed Logit](#page-51-0)

K. Train (1993). *Discrete Choice Methods with Simulation, 2nd Edition*. New York, NY, Cambridge University Press.

W. Chen, C. Hoyle, and H. J. Wassenaar (2013). *Decision-Based Design: Integrating Consumer Preferences into Engineering Design*. Springer.

# <span id="page-3-0"></span>[Modeling Framework for Discrete Choice](#page-3-0)

[Foundation: Random Utility Theory](#page-4-0) [Estimating Parameters in the Logit Model](#page-17-0) [An Illustrative Example](#page-20-0)

### <span id="page-4-0"></span>Framing the Problem

- **1** Assume that the decision maker makes decisions by maximizing his/her utility *u*().
- 2 Given two alternatives  $A_1$  and  $A_2$ , the decision maker chooses  $A_1$  if

 $E[u(A_1)] > E[u(A_2)]$ 

<sup>3</sup> Say the alternatives are defined by attributes *X*, *Y*, *Z*, . . .. Then, utility function is given by

$$
u(x,y,z)
$$

By observing which alternative is chosen  $(A_1 \text{ or } A_2)$ , and the values of attributes (*x*, *y*, *z*, . . .) for the alternatives (chosen or not), determine the function u().

[Foundation: Random Utility Theory](#page-4-0) [Estimating Parameters in the Logit Model](#page-17-0)

# **Challenges**

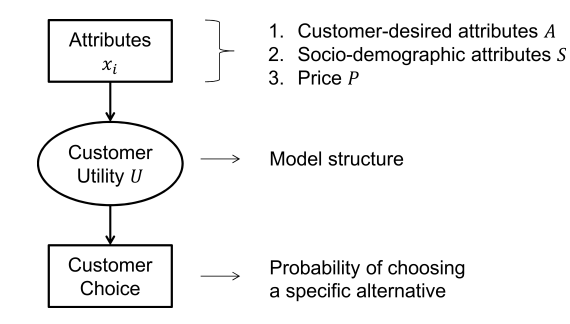

#### **Challenges**:

- Unable to observe all the attributes
- Unable to know the functional form of the utility function
- Limited number of prior decisions
- Anything else?

[Modeling Framework for Discrete Choice](#page-3-0)

[Power and Limitations of Logit](#page-27-0) [Other Models](#page-37-0) [Foundation: Random Utility Theory](#page-4-0) [Estimating Parameters in the Logit Model](#page-17-0) [An Illustrative Example](#page-20-0)

### Discrete Choice Analysis

#### What is Discrete Choice?

A dependent variable that is a categorical, unordered variable. The choices/categories are called alternatives, and only one alternative can be selected.

#### **Examples**:

- **Mode of travel**: automobile, bus, rail transit, airplane, . . .
- **Class of vehicle owned**: sedan, cross-over, SUV, . . .
- **Brand of laptop: Dell, Lenovo, HP, ...**

[Foundation: Random Utility Theory](#page-4-0) [Estimating Parameters in the Logit Model](#page-17-0) [An Illustrative Example](#page-20-0)

## Random Utility Models

Two actors: "Decision maker" and "Researcher"

#### **1. Decision maker**:

- *Unj*: Utility obtained by the decision maker *n* from choosing alternative *j*, where  $j = 1, \ldots, J$
- Choose alternative *i* if and only if

$$
U_{ni} > U_{nj} \quad \forall j \neq i
$$

#### **2. Researcher**:

- Observes some attributes of the alternatives as faced by the decision-maker  $(x_{ni} \quad \forall i)$
- Also observes some attributes (*sn*) of the decision-maker.

[Modeling Framework for Discrete Choice](#page-3-0) [Power and Limitations of Logit](#page-27-0) [Other Models](#page-37-0) [Foundation: Random Utility Theory](#page-4-0) [An Illustrative Example](#page-20-0)

### Researcher's Perspective

The researcher models a "Representative Utility"

$$
V_{nj} = V(x_{nj}, s_n) \quad \forall j
$$

Since there are aspects of utility that the researcher does not observe,

$$
V_{nj} \neq U_{nj}
$$

Instead,

$$
U_{nj} = V_{nj} + \epsilon_{nj}
$$

where  $\epsilon_{ni}$  captures the factors that affect utility but are not included in *Vnj*.

Since the researcher does not know  $\epsilon_{ni}$ , he/she treats it as random. Denote the random vector associated with an individual as  $\epsilon_n = {\epsilon_{n1}, \epsilon_{n2}, \ldots \epsilon_{nJ}}.$ 

[Foundation: Random Utility Theory](#page-4-0) [Estimating Parameters in the Logit Model](#page-17-0)

#### Researcher's Perspective Choice Probability

The probability that decision maker *n* chooses alternative *i* is

$$
P_{ni} = Prob(U_{ni} > U_{nj} \quad \forall j \neq i)
$$
  
= Prob(V\_{ni} + \epsilon\_{ni} > V\_{nj} + \epsilon\_{nj} \quad \forall j \neq i)  
= Prob(V\_{ni} - V\_{nj} > \epsilon\_{nj} - \epsilon\_{ni} \quad \forall j \neq i)  
= Prob(\epsilon\_{nj} - \epsilon\_{ni} < V\_{ni} - V\_{nj} \quad \forall j \neq i)

This is the probability that the random term  $\epsilon_{ni} - \epsilon_{ni}$  is below the observed quantity  $(V_{ni} - V_{ni})$ .

[Modeling Framework for Discrete Choice](#page-3-0) [Power and Limitations of Logit](#page-27-0) [Other Models](#page-37-0) [Foundation: Random Utility Theory](#page-4-0)

### Example Mode of Transportation

#### **Alternatives**:

- Take car to work (*c*)
- Take bus to work (*b*)

#### **Researcher observed**:

- Time incurred in travel (*T*)
- Cost incurred in travel (*M*)

$$
V_{nc} = \alpha T_{nc} + \beta M_{nc}
$$

$$
V_{nb} = \alpha T_{nb} + \beta M_{nb}
$$

[Modeling Framework for Discrete Choice](#page-3-0) [Power and Limitations of Logit](#page-27-0) [Other Models](#page-37-0) [Foundation: Random Utility Theory](#page-4-0)

The person will choose **bus over car** with

$$
Prob(\epsilon_{nc}-\epsilon_{nb}
$$

The person will choose **car over bus** with

$$
Prob(\epsilon_{nb}-\epsilon_{nc}
$$

[Foundation: Random Utility Theory](#page-4-0)

### Special Case

$$
U_{nj} = V_{nj} + \epsilon_{nj}
$$

**Assume** a specific distribution of unobserved part of the utility  $\epsilon_{ni}$ : distributed independently, identically extreme value (Gumbel)

• PDF: 
$$
f(\epsilon_{nj}) = e^{-\epsilon_{nj}}e^{-e^{-\epsilon_{nj}}}
$$

• CDF: 
$$
F(\epsilon_{nj}) = e^{-e^{-\epsilon_{nj}}}
$$

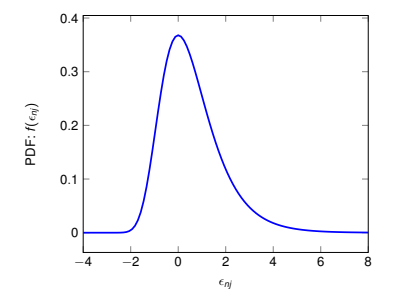

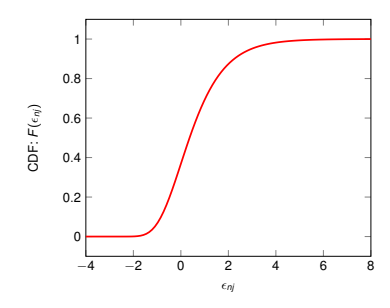

[Modeling Framework for Discrete Choice](#page-3-0) [Power and Limitations of Logit](#page-27-0) [Other Models](#page-37-0) [Foundation: Random Utility Theory](#page-4-0)

# Special Case

If  $\epsilon_{ni}$  and  $\epsilon_{ni}$  are iid extreme value, then (derivation skipped)

$$
F(\epsilon_{nj}-\epsilon_{ni})=\frac{e^{(\epsilon_{nj}-\epsilon_{ni})}}{1+e^{(\epsilon_{nj}-\epsilon_{ni})}}
$$

This is the logistic distribution.

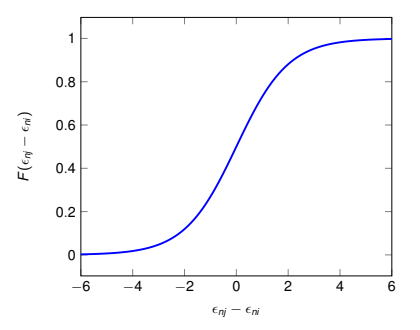

Recall: 
$$
P_{ni} = Prob(\epsilon_{nj} - \epsilon_{ni} < V_{ni} - V_{nj} \quad \forall j \neq i)
$$

[Foundation: Random Utility Theory](#page-4-0)

# Choice Among Two Alternatives (*i* and *j*)

Probability of choosing alternative *i* over *j*

$$
P_{ni} = Prob(\epsilon_{nj} - \epsilon_{ni} < V_{ni} - V_{nj})
$$
\n
$$
= \frac{e^{(V_{ni} - V_{nj})}}{1 + e^{(V_{ni} - V_{nj})}}
$$
\n
$$
= \frac{e^{V_{ni}}}{e^{V_{ni}} + e^{V_{nj}}}
$$

Similarly, probability of choosing *j* is

$$
P_{nj}=\frac{e^{V_{nj}}}{e^{V_{ni}}+e^{V_{nj}}}
$$

In general, for *J* alternatives, the logit choice probability is:

$$
\boxed{P_{ni} = \frac{e^{V_{ni}}}{\sum_{j=1}^{J} e^{V_{nj}}}}
$$

[Foundation: Random Utility Theory](#page-4-0) [Estimating Parameters in the Logit Model](#page-17-0) [An Illustrative Example](#page-20-0)

# Properties of the Logit Choice Probability

$$
P_{ni} = \frac{e^{V_{ni}}}{\sum_{j=1}^{J} e^{V_{nj}}}
$$

#### **Properties**:

- It is always between 0 and 1.
- As  $V_{ni}$  rises with  $V_{ni}$  held constant,  $P_{ni} \rightarrow 1$ . Similarly, as  $V_{ni}$  is reduced with  $V_{ni}$  held constant,  $P_{ni} \rightarrow 0$ .
- The probability of choosing an alternative is never 0.
- The choice probability of all alternatives sum to 1 (i.e., one of the alternatives WILL be selected).
- $\bullet$  If  $V_{ni}$  is low, a small improvement in the alternative has little effect on the probability of being chosen.
- The point at which the increase in *Vni* has maximum impact on the probability when *Pni* is 0.5.

[Foundation: Random Utility Theory](#page-4-0)

Properties of the Logit Choice Probability

$$
P_{ni} = \frac{e^{V_{ni}}}{\sum_{j=1}^{J} e^{V_{nj}}}
$$

*Vni* can be linear or non-linear in the attributes. The simplest linear form is:

$$
V_{ni} = \beta_1 x_1(i) + \beta_2 x_2(i) + \ldots
$$

[Foundation: Random Utility Theory](#page-4-0) [Estimating Parameters in the Logit Model](#page-17-0) [An Illustrative Example](#page-20-0)

### <span id="page-17-0"></span>Model Estimation

Based on the collected discrete choice data (either *revealed or stated* choice), modeling techniques as introduced can be used to create a choice model that can predict the choices individual customer makes and to forecast the market demand. The preference,  $\beta$ , is readily estimated using maximum likelihood methods.

Existing commercial software that offer logit or probit modeling capabilities

- GENSTAT (www.vsn-intl.com)
- LIMDEP (www.limdep.com)
- SAS (www.sas.com)
- SPSS (www.spss.com)
- STATA (www.stata.com)
- SYSTAT (www.systa.com)

[Foundation: Random Utility Theory](#page-4-0) [Estimating Parameters in the Logit Model](#page-17-0)

# Estimating the Parameters in the Logit Model

A sample of *N* decision-makers is obtained for the purposes of estimation.

The probability of person *n* choosing the alternative that he was actually observed to choose can be expressed as

$$
\prod_i (P_{ni})^{y_{ni}}
$$

where  $v_{ni} = 1$  of person *n* chooses *i* and zero otherwise.

[Foundation: Random Utility Theory](#page-4-0) [Estimating Parameters in the Logit Model](#page-17-0)

# Estimating the Parameters in the Logit Model

Assuming that each decision-maker's choice is independent of that of other decision-makers, the probability of each person in the sample choosing the alternative that he was observed actually to choose is

$$
L(\beta) = \prod_{n=1}^N \prod_i (P_{ni})^{y_{ni}}
$$

where  $\beta$  is a vector containing the parameters of the model.

The log-likelihood function is then

$$
LL(\beta) = \sum_{n=1}^{N} \sum_{i} y_{ni} \ln(P_{ni})
$$

Find β that maximizes *LL*(β).

[Modeling Framework for Discrete Choice](#page-3-0) [Power and Limitations of Logit](#page-27-0) [Other Models](#page-37-0) [An Illustrative Example](#page-20-0)

#### <span id="page-20-0"></span>An Illustrative Example Power Saw Design

Demand estimation model for a power saw design

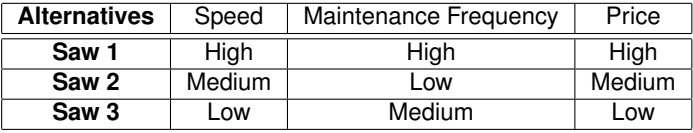

[Foundation: Random Utility Theory](#page-4-0) [An Illustrative Example](#page-20-0)

## Conducting Choice Set

- $\bullet$  Different vendors  $(A, B, \ldots)$  sell the saws.
- Normalized data is used for convenience computation and interpretation.

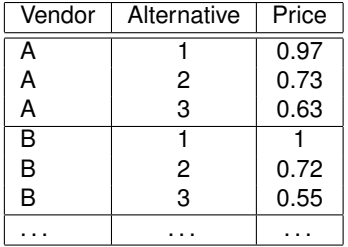

[Modeling Framework for Discrete Choice](#page-3-0) [Power and Limitations of Logit](#page-27-0) [Other Models](#page-37-0) [Foundation: Random Utility Theory](#page-4-0) [An Illustrative Example](#page-20-0)

### Sample Data

Sample data representing the *revealed preference* of 15 customers who buy these saws from different vendors.

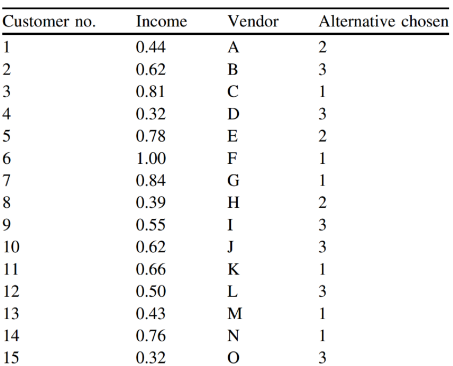

Customer sales data

Table 3.5 on page 64 (Wei Chen, Christopher Hoyle and Henk J. Wassenaar)

[Modeling Framework for Discrete Choice](#page-3-0) [Power and Limitations of Logit](#page-27-0) [Other Models](#page-37-0) [Foundation: Random Utility Theory](#page-4-0) [Estimating Parameters in the Logit Model](#page-17-0) [An Illustrative Example](#page-20-0)

### MNL Model

Assuming a linear form of the Representative Utility Function, For  $1 < n < 15$ .

$$
V_{n1} = \beta_{speed} x_{speed}(1) + \beta_{price} x_{price}(1) + \beta_{maintenance} x_{maintenance}(1)
$$
  
+ 
$$
\beta_{income(1)} x_{income(n)}
$$
  

$$
V_{n2} = \beta_{speed} x_{speed}(2) + \beta_{price} x_{price}(2) + \beta_{maintenance} x_{maintenance}(2)
$$
  
+ 
$$
\beta_{income(2)} x_{income(n)}
$$
  

$$
V_{n3} = \beta_{speed} x_{speed}(3) + \beta_{price} x_{price}(3) + \beta_{maintenance} x_{maintenance}(3)
$$
  
+ 
$$
\beta_{income(3)} x_{income(n)}
$$

*Note:* the *β*-coefficients of the product attributes are identical across all alternatives and all customers. However, the coefficient for the decision-maker specific attribute (income) varies across alternatives.

[Foundation: Random Utility Theory](#page-4-0) [An Illustrative Example](#page-20-0)

## MNL Model - Output

#### Results output of the linear model

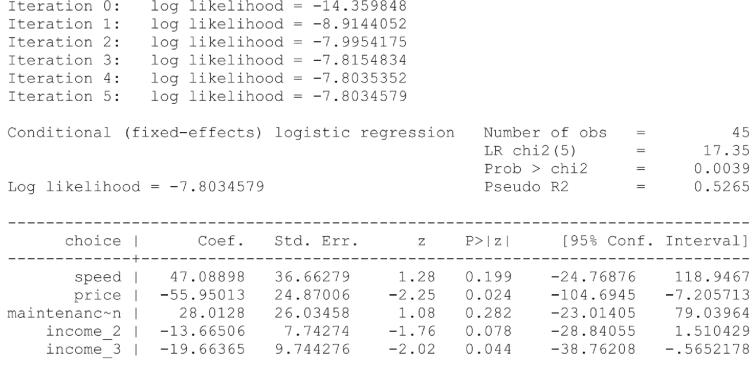

Figure 3.10 on page 70 (Wei Chen, Christopher Hoyle and Henk J. Wassenaar)

[Foundation: Random Utility Theory](#page-4-0) [Estimating Parameters in the Logit Model](#page-17-0) [An Illustrative Example](#page-20-0)

### MNL Model - Utility Results

For  $n=3$ ,

 $V_{31} = 47.09 \times 1 - 55.95 \times 0.95 + 28.01 \times 0.64 = 11.86$  $V_{32} = 47.09 \times 0.71 - 55.95 \times 0.75 + 28.01 \times 1 - 13.67 \times 0.81 = 8.42$  $V_{33} = 47.09 \times 0.67 - 55.95 \times 0.60 + 28.01 \times 0.89 - 19.66 \times 0.81 = 6.98$ 

[An Illustrative Example](#page-20-0)

MNL Model – Predicted Choice Probability

For  $n=3$ ,

$$
P_{31} = \frac{e^{V_{31}}}{e^{V_{31}} + e^{V_{32}} + e^{V_{33}}} = \frac{e^{11.86}}{e^{11.86} + e^{8.42} + e^{6.98}} = 0.96
$$
  

$$
P_{32} = \frac{e^{V_{32}}}{e^{V_{31}} + e^{V_{32}} + e^{V_{33}}} = \frac{e^{8.42}}{e^{11.86} + e^{8.42} + e^{6.98}} = 0.03
$$
  

$$
P_{33} = \frac{e^{V_{33}}}{e^{V_{31}} + e^{V_{32}} + e^{V_{33}}} = \frac{e^{6.98}}{e^{11.86} + e^{8.42} + e^{6.98}} = 0.01
$$

[1. Taste Variation](#page-29-0)<br>[2. Substitution Patterns](#page-34-0)

# <span id="page-27-0"></span>[Power and Limitations of Logit](#page-27-0)

[1. Taste Variation](#page-29-0) [2. Substitution Patterns](#page-34-0)

### Power and Limitations of Logit

The Independence Assumption

 $\epsilon_{ni}$  and  $\epsilon_{ni}$  are assumed to be independent. The error for one alternative provides no information about the error for another alternative.

The researcher has specified *Vnj* sufficiently that the remaining unobserved portion of utility is essentially "white noise".

### <span id="page-29-0"></span>1. Taste Variation

Logit can represent systematic taste variation, but not random taste variation.

#### Example: Car buying decision

- Size (*S*) of the car (large family vs. small family)
- Purchase price (*P*) of the car (high income vs. low income)

Tastes that vary systematically with **observed** variables can be incorporated in logit models. Tastes that vary with **unobserved** variables cannot be handled.

Utility of a household in the car-buying decision:

$$
U_{nj}=(\alpha_nS_j+\beta_nP_j)+\epsilon_{nj}
$$

where α*<sup>n</sup>* and β*<sup>n</sup>* are parameters specific to household *n*. *S<sup>j</sup>* is the size of alternative *j* and *P<sup>j</sup>* is the purchase price of alternative *j*.

#### **Suppose**

• the preference for size varies with the number of members in the household (*Mn*)

$$
\alpha_n=\rho M_n
$$

 $\bullet$  the importance of purchase price is inversely related to income  $(I_n)$ 

$$
\beta_n = \theta/I_n
$$

[1. Taste Variation](#page-29-0) [2. Substitution Patterns](#page-34-0)

Utility of a household in the car-buying decision:

$$
U_{nj} = \rho(M_nS_j) + \theta(P_j/I_n) + \epsilon_{nj}
$$

This utility function accounts for both the vehicle attribute and the household characteristics.

#### Taste Variation Example

The limitation comes when the tastes vary with respect to unobserved variables.

#### **Suppose**

 $\bullet$  the value of size varied with household size  $(M_n)$  and some other factors (e.g., size of the people themselves, or frequency with which the household travels together)

$$
\alpha_n = \rho M_n + \mu_n
$$

where  $\mu_n$  is a random variable.

 $\bullet$  the importance of purchase price consists of its observed  $(I_n)$  and unobserved (η*n*) components

$$
\beta_n = \theta/I_n + \eta_n
$$

Substituting these in the Utility of a household:

$$
U_{nj} = \rho(M_nS_j) + \theta(P_j/I_n) + (\mu_nS_j + \eta_nP_j + \epsilon_{nj})
$$

The new error term,  $\tilde{\epsilon}_{ni} = (\mu_n S_i + \eta_n P_i + \epsilon_{ni})$  cannot be distributed independently and identically, as required by the logit formulation.

 $Cov(\tilde{\epsilon}_{ni}, \tilde{\epsilon}_{nk}) = Var(\mu_n)S_iS_k + Var(\eta_n)P_iP_k \neq 0$ 

[1. Taste Variation](#page-29-0) [2. Substitution Patterns](#page-34-0)

### <span id="page-34-0"></span>2. Substitution Patterns

Logit implies proportional substitution across alternatives.

$$
P_{ni} = \frac{e^{V_{ni}}}{\sum_{j=1}^{J} e^{V_{nj}}}
$$

An increase in the probability of one alternative necessarily means a decrease in probability of other alternatives.

For any two alternatives *i* and *k*, the ratio of logit probabilities is:

$$
\frac{P_{ni}}{P_{nk}} = \frac{e^{V_{ni}} / \sum_j e^{V_{nj}}}{e^{V_{nk}} / \sum_j e^{V_{nj}}}
$$

$$
= \frac{e^{V_{ni}}}{e^{V_{nk}}} = e^{V_{ni} - V_{nk}}
$$

The ratio does not depend on any alternatives other than *i* and *k*.

[1. Taste Variation](#page-29-0) [2. Substitution Patterns](#page-34-0)

# Independence of Irrelevant Alternatives (IIA)

The relative odds of choosing one alternative over another are independent of any other alternatives  $\Rightarrow$  the logit model exhibits the Independence of Irrelevant Alternatives (IIA) property.

Consider a decision between two transportation alternatives:

- **•** Car
- **a** Blue bus

Say choice probabilities are  $P_c = P_{bb} = 1/2$ . Therefore,  $P_c/P_{bb} = 1$ .

### Independence of Irrelevant Alternatives (IIA)

Suppose a new "red bus" is introduced.

- **•** For the decision maker, the red bus is exactly the same as the "blue bus". Therefore,  $P_{rb}/P_{bb} = 1$
- Due to the IIA property,  $P_c/P_{bb} = 1$  (does not change with the introduction of the irrelevant attribute).

Solving the above two equations, along with  $P_c + P_{bb} + P_{rb} = 1$ , we get

$$
P_c=P_{bb}=P_{rb}=\frac{1}{3}
$$

Note: The probability of taking a car has reduced from  $\frac{1}{2}$  to  $\frac{1}{3}$  just by introducing the red bus.

Instead, we would have expected 
$$
P_c = \frac{1}{2}
$$
 and  $P_{bb} = P_{rb} = \frac{1}{4}$ 

<span id="page-37-0"></span>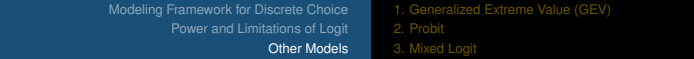

# **[Other Models](#page-37-0)**

[1. Generalized Extreme Value \(GEV\)](#page-38-0)

### <span id="page-38-0"></span>1. Generalized Extreme Value (GEV)

#### Assumption

Unobserved portions of the utility,  $\epsilon_n = {\epsilon_{n1}, \epsilon_{n2}, \ldots \epsilon_{nJ}}$ , are jointly distributed as a generalized extreme value distribution.

Allows for correlations over alternatives.

Special case: When all correlations are zero, the model reduces to a standard logit.

[1. Generalized Extreme Value \(GEV\)](#page-38-0)

## Nested Logit: A Type of GEV

**Nested Logit**: Alternatives are partitioned into subsets (**nests**) such that

#### **1** IIA holds within each nest

– for two alternatives in the *same* next, the ratio of probabilities is independent of all other alternatives.

#### <sup>2</sup> IIA does not hold for alternatives in different nests

– for two alternatives within *different* nests, the ratio of probabilities depend on other alternatives in the two nests.

[1. Generalized Extreme Value \(GEV\)](#page-38-0)

Nested Logit: Red Bus, Blue Bus Example

Nests of alternatives:

**0** Car <sup>2</sup> **Bus**

Red

**•** Blue

[1. Generalized Extreme Value \(GEV\)](#page-38-0)

# Nested Logit: Example

#### **Alternatives**:

- **1** auto-alone ( $P_a = 0.4$ )
- 2 carpooling  $(P_c = 0.1)$
- $\bullet$  taking a bus  $(P_b = 0.3)$
- $\triangleleft$  taking rail ( $P_r = 0.2$ )

Note:  
\n
$$
\frac{P_b}{P_r} = \frac{0.3}{0.2} = 1.5
$$
  
\n $\frac{P_a}{P_c} = \frac{0.4}{0.1} = 4$   
\n $\frac{P_a}{P_b} = \frac{0.4}{0.3} = 1.33$   
\n $\frac{P_c}{P_r} = \frac{0.1}{0.2} = 0.5$ 

By what proportion would each probability increase when an alternative is removed?

[1. Generalized Extreme Value \(GEV\)](#page-38-0)

# Nested Logit: Example

If "auto-alone" is removed, then say the new probabilities are:

### **1** auto-alone

- 2 carpooling  $(P_c = 0.2)$
- $\bullet$  taking a bus  $(P_b = 0.48)$
- $\bullet$  taking rail ( $P_r = 0.32$ )

Here, *Pb*  $\frac{P_b}{P_r} = \frac{0.48}{0.32} = 1.5$ *Pc*  $\frac{P_c}{P_r} = \frac{0.2}{0.32} = 0.625$ 

[1. Generalized Extreme Value \(GEV\)](#page-38-0)

# Nested Logit: Example

If "bus" is removed, then say the new probabilities are:

- **1** auto-alone  $(P_a = 0.52)$
- 2 carpooling  $(P_c = 0.13)$
- **3** taking a bus
- $\bullet$  taking rail ( $P_r = 0.35$ )

Here, *P<sup>a</sup>*  $\frac{P_a}{P_c} = \frac{0.02}{0.13} = 4$  $\frac{0.52}{-} = 4$ *Pc*  $\frac{P_c}{P_r} = \frac{0.13}{0.35} = 0.37$ 

[1. Generalized Extreme Value \(GEV\)](#page-38-0)

# Nested Logit: Transportation Example

#### Nests of alternatives:

### **1** Auto

- auto-alone
- **carpool**

### <sup>2</sup> **Transit**

- **•** Bus
- **•** Rail

[Modeling Framework for Discrete Choice](#page-3-0) [Power and Limitations of Logit](#page-27-0) [Other Models](#page-37-0) [1. Generalized Extreme Value \(GEV\)](#page-38-0) Nested Logit: Decomposition into Two Logits Utility Function

Denote *K* non-overlapping nests as  $B_1, B_2, \ldots, B_K$ .

Decompose the Utility of alternative  $j \in B_k$  into two parts:

$$
U_{nj} = W_{nk} + Y_{nj} + \epsilon_{nj}
$$

<sup>1</sup> *W*: constant for all alternatives within a nest

<sup>2</sup> *Y*: varies over alternatives within a nest

[Modeling Framework for Discrete Choice](#page-3-0) [Power and Limitations of Logit](#page-27-0) [Other Models](#page-37-0) [1. Generalized Extreme Value \(GEV\)](#page-38-0)

#### Nested Logit: Decomposition into Two Logits Choice Probability

Probability of choosing alternative  $i \in B_k$  can be expressed as:

$$
P_{ni}=P_{ni|B_k}P_{nB_k}
$$

$$
P_{ni} = \left(\frac{e^{Y_{ni}/\lambda_k}}{\sum_{j \in B_k} e^{Y_{nj}/\lambda_k}}\right) \left(\frac{e^{W_{nk} + \lambda_k I_{nk}}}{\sum_{l=1}^K e^{W_{nl} + \lambda_l I_{nl}}}\right)
$$

where

$$
I_{nk} = \ln \sum_{j \in B_k} e^{Y_{nj}/\lambda_k}
$$

Parameter  $\lambda_k$  measures the degree of independence in the unobserved utility among alternatives in nest *k*. If  $\lambda_k = 1$  for all nests, all alternatives are independent  $\Rightarrow$  standard Logit

[Modeling Framework for Discrete Choice](#page-3-0) [Power and Limitations of Logit](#page-27-0) [Other Models](#page-37-0) [1. Generalized Extreme Value \(GEV\)](#page-38-0)

### Nested Logit Model Another View

Nested logit is obtained by assuming that  $\epsilon_n = {\epsilon_{n1}, \epsilon_{n2}, \ldots \epsilon_{nJ}}$  has the following cumulative distribution:

$$
\exp\left(-\sum_{k=1}^K\left(\sum_{j\in B_k}e^{-\epsilon_{nj}/\lambda_k}\right)^{\lambda_k}\right)
$$

#### **Properties**:

- $\bullet$   $\epsilon_{ni}$ 's are correlated within nests but not across nests.
- For alternatives in different nests,  $Cov(\epsilon_{ni}, \epsilon_{nm}) = 0$

Compare to CDF in standard Logit: exp(−*e* <sup>−</sup>*nj* )

[Modeling Framework for Discrete Choice](#page-3-0) [Power and Limitations of Logit](#page-27-0) [Other Models](#page-37-0) [1. Generalized Extreme Value \(GEV\)](#page-38-0)

#### Nested Logit Model: Choice Probability General Results

**Choice Probability** in the Nested Logit is:

$$
P_{ni} = \frac{e^{V_{ni}/\lambda_k \left(\sum_{j \in B_k} e^{V_{nj}/\lambda_k}\right)^{\lambda_k - 1}}}{\sum_{l=1}^K \left(\sum_{j \in B_l} e^{V_{nj}/\lambda_l}\right)^{\lambda_l}}
$$

**Ratio of choice probabilities** of two alternatives  $i \in B_k$  and  $m \in B_l$ :

$$
\frac{P_{ni}}{P_{nm}} = \frac{e^{V_{ni}/\lambda_k \left(\sum_{j \in B_k} e^{V_{nj}/\lambda_k}\right)^{\lambda_k - 1}}}{e^{V_{nm}/\lambda_l \left(\sum_{j \in B_l} e^{V_{nj}/\lambda_l}\right)^{\lambda_l - 1}}}
$$

**For alternatives in the same nest,**  $k = l$ **. Therefore,** 

$$
\frac{P_{ni}}{P_{nm}} = \frac{e^{V_{ni}/\lambda_k}}{e^{V_{nm}/\lambda_l}}
$$

[Modeling Framework for Discrete Choice](#page-3-0) [Power and Limitations of Logit](#page-27-0) [Other Models](#page-37-0) [1. Generalized Extreme Value \(GEV\)](#page-38-0) [2. Probit](#page-49-0)

# <span id="page-49-0"></span>2. Probit

### **Assumption**

Unobserved utility components  $\epsilon_n = {\epsilon_{n1}, \epsilon_{n2}, \ldots \epsilon_{nJ}}$  are jointly normal

Density of  $\epsilon_n$  is

$$
\phi(\epsilon_n)=\frac{1}{(2\pi)^{J/2}|\Omega_n|^{1/2}}e^{-\frac{1}{2}\epsilon'_n\Omega_n^{-1}\epsilon_n}
$$

Choice probability:

$$
P_{ni} = \int I(V_{ni} + \epsilon_{ni} > V_{nj} + \epsilon_{nj} \forall j \neq i) \phi(\epsilon_n) d\epsilon_n
$$

Must be evaluated numerically!

[Modeling Framework for Discrete Choice](#page-3-0) [Power and Limitations of Logit](#page-27-0) [Other Models](#page-37-0) [1. Generalized Extreme Value \(GEV\)](#page-38-0) [2. Probit](#page-49-0)

Properties of Probit:

- $\bullet$  It can represent any substitution pattern.
- 2 It does not exhibit the IIA property.
- <sup>3</sup> Different covariance matrices provide different substitution patterns. It can be estimated using data.
- <sup>4</sup> It can handle random taste variation.

[Modeling Framework for Discrete Choice](#page-3-0) [Power and Limitations of Logit](#page-27-0) [Other Models](#page-37-0) [1. Generalized Extreme Value \(GEV\)](#page-38-0) [3. Mixed Logit](#page-51-0)

# <span id="page-51-0"></span>3. Mixed Logit

The utility of a person *n* obtained from alternative *j* is

$$
U_{nj} = \beta_n x_{nj} + \epsilon_{nj}
$$

**Assumption**: The coefficients β vary over decision makers in the population with density  $f(\beta)$ 

The decision maker knows the value of his/her own  $\beta$  and  $\epsilon_{ni}$ 's for all *j*. But the researcher only observes *xnj*.

[Modeling Framework for Discrete Choice](#page-3-0) [Power and Limitations of Logit](#page-27-0) [Other Models](#page-37-0) [1. Generalized Extreme Value \(GEV\)](#page-38-0) [3. Mixed Logit](#page-51-0)

# Mixed Logit Example

#### **Example: Vehicle Design Attributes**

- **1** Price
- <sup>2</sup> Length/Width
- <sup>3</sup> Front headroom
- <sup>4</sup> Rear Legroom
- **5** Torque
- **6** MPG highway
- **7** Styling
- **8** Quality

He, L., Hoyle, C., Chen, W., 2009, A Mixed Logit Choice Modeling Approach Using Customer Satisfaction Surveys to Support Engineering Design, *ASME IDETC Conference*, San Diego CA. doi:10.1115/DETC2009-87052

[1. Generalized Extreme Value \(GEV\)](#page-38-0) [3. Mixed Logit](#page-51-0)

# Mixed Logit Example

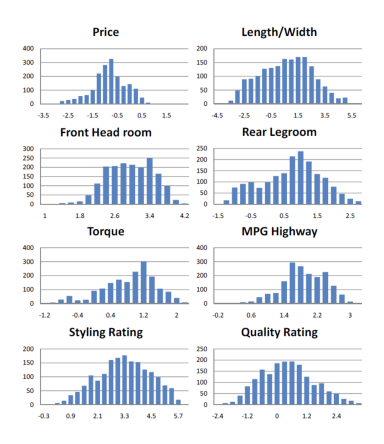

Distributions of parameters displaying heterogeneity (Figure 6)

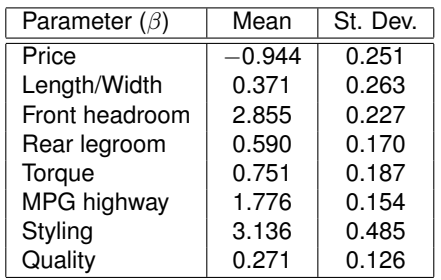

He, L., Hoyle, C., Chen, W., 2009, A Mixed Logit Choice Modeling Approach Using Customer Satisfaction Surveys to Support Engineering Design, *ASME IDETC Conference*, San Diego CA. doi:10.1115/DETC2009-87052

[Modeling Framework for Discrete Choice](#page-3-0) [Power and Limitations of Logit](#page-27-0) [Other Models](#page-37-0) [1. Generalized Extreme Value \(GEV\)](#page-38-0) [3. Mixed Logit](#page-51-0)

# Mixed Logit

Mixed logit probabilities are the integral of standard logit probabilities over a density of parameters.

$$
P_{ni}=\int L_{ni}(\beta)f(\beta)d\beta
$$

where,

 $f(\beta)$  is a density function (mixing distribution)  $L_{ni}(\beta)$  is the logit probability evaluated at parameters  $\beta$ :

$$
L_{ni}(\beta) = \frac{e^{V_{ni}(\beta)}}{\sum_{j=1}^{J} e^{V_{nj}(\beta)}}
$$

In other words, the probability is a weighted average of the logit formula evaluated at different values of  $\beta$ , with weights given by density  $f(\beta)$ .

[Modeling Framework for Discrete Choice](#page-3-0) [Power and Limitations of Logit](#page-27-0) [Other Models](#page-37-0) [1. Generalized Extreme Value \(GEV\)](#page-38-0) [3. Mixed Logit](#page-51-0)

# Mixed Logit

Standard logit is a special case where the mixing distribution is degenerate at fixed parameters.

#### **Population with** *m* **segments**:

If  $\beta$  can take discrete values  $\beta_1, \beta_2, \ldots, \beta_M$ , where  $\beta_m$  has a probability *s<sup>m</sup>* then for a linear *Vni*

$$
P_{ni} = \sum_{m=1}^{M} s_m \left( \frac{e^{\beta_m x_{ni}}}{\sum_j e^{\beta_m x_{nj}}} \right)
$$

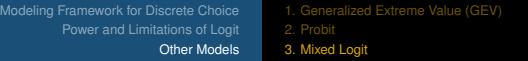

# Mixed Logit

The mixing distribution can be continuous.

For example: Normal with mean  $\mu$  and covariance W. Then,

$$
P_{ni} = \int \left(\frac{e^{\beta x_{ni}}}{\sum_j e^{\beta x_{nj}}}\right) \phi(\beta|\mu, W)d\beta
$$

Note: There are two sets of parameters:  $\beta$  and  $(\mu, W)$ .

[Modeling Framework for Discrete Choice](#page-3-0) [Power and Limitations of Logit](#page-27-0) [Other Models](#page-37-0) [1. Generalized Extreme Value \(GEV\)](#page-38-0) [3. Mixed Logit](#page-51-0)

### Summary

#### <sup>1</sup> [Modeling Framework for Discrete Choice](#page-3-0)

- [Foundation: Random Utility Theory](#page-4-0)
- [Estimating Parameters in the Logit Model](#page-17-0)
- **[An Illustrative Example](#page-20-0)**

#### [Power and Limitations of Logit](#page-27-0)

- **[1. Taste Variation](#page-29-0)**
- [2. Substitution Patterns](#page-34-0)

### **[Other Models](#page-37-0)**

- [1. Generalized Extreme Value \(GEV\)](#page-38-0)
- <sup>2</sup> Probit
- [3. Mixed Logit](#page-51-0)

[Modeling Framework for Discrete Choice](#page-3-0) [Power and Limitations of Logit](#page-27-0) [Other Models](#page-37-0) [1. Generalized Extreme Value \(GEV\)](#page-38-0) [3. Mixed Logit](#page-51-0)

### <span id="page-58-0"></span>**References**

- <sup>1</sup> K. Train (1993). *Discrete Choice Methods with Simulation*, 2nd Edition. New York, NY, Cambridge University Press.
- <sup>2</sup> W. Chen, C. Hoyle, and H. J. Wassenaar (2013). *Decision-Based Design: Integrating Consumer Preferences into Engineering Design*. Springer.